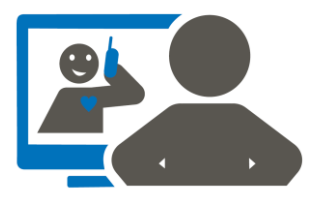

Dieses Bild kannst Du mit Deinem Lineal zeichnen und anschließend ausmalen.

- Keine Angst, Du schaffst das.
- Benutze das 2. Blatt und Ziehe eine Linie

von:

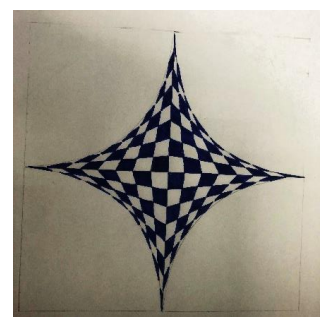

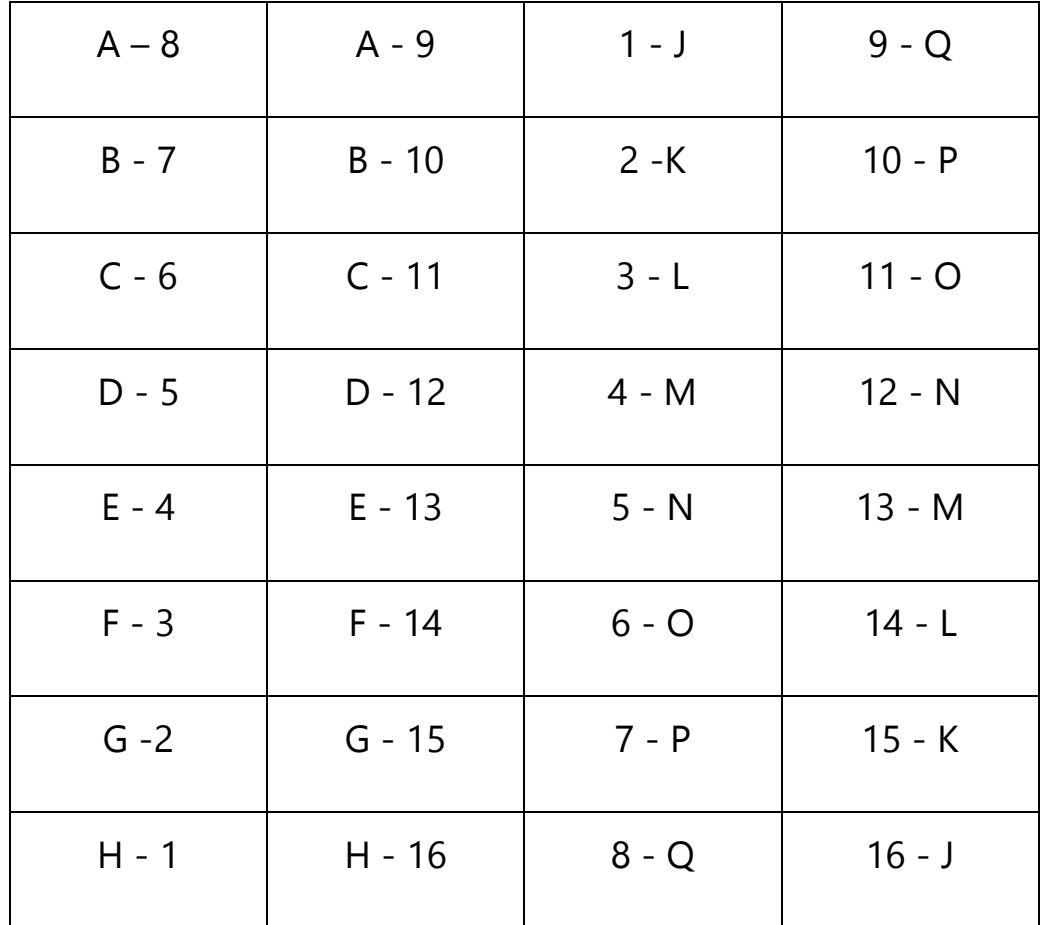

- Male jedes zweite Feld farbig aus.
- Fange in der Mitte an.

## Das Lineal - Übungsblatt 4

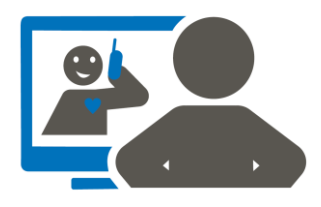

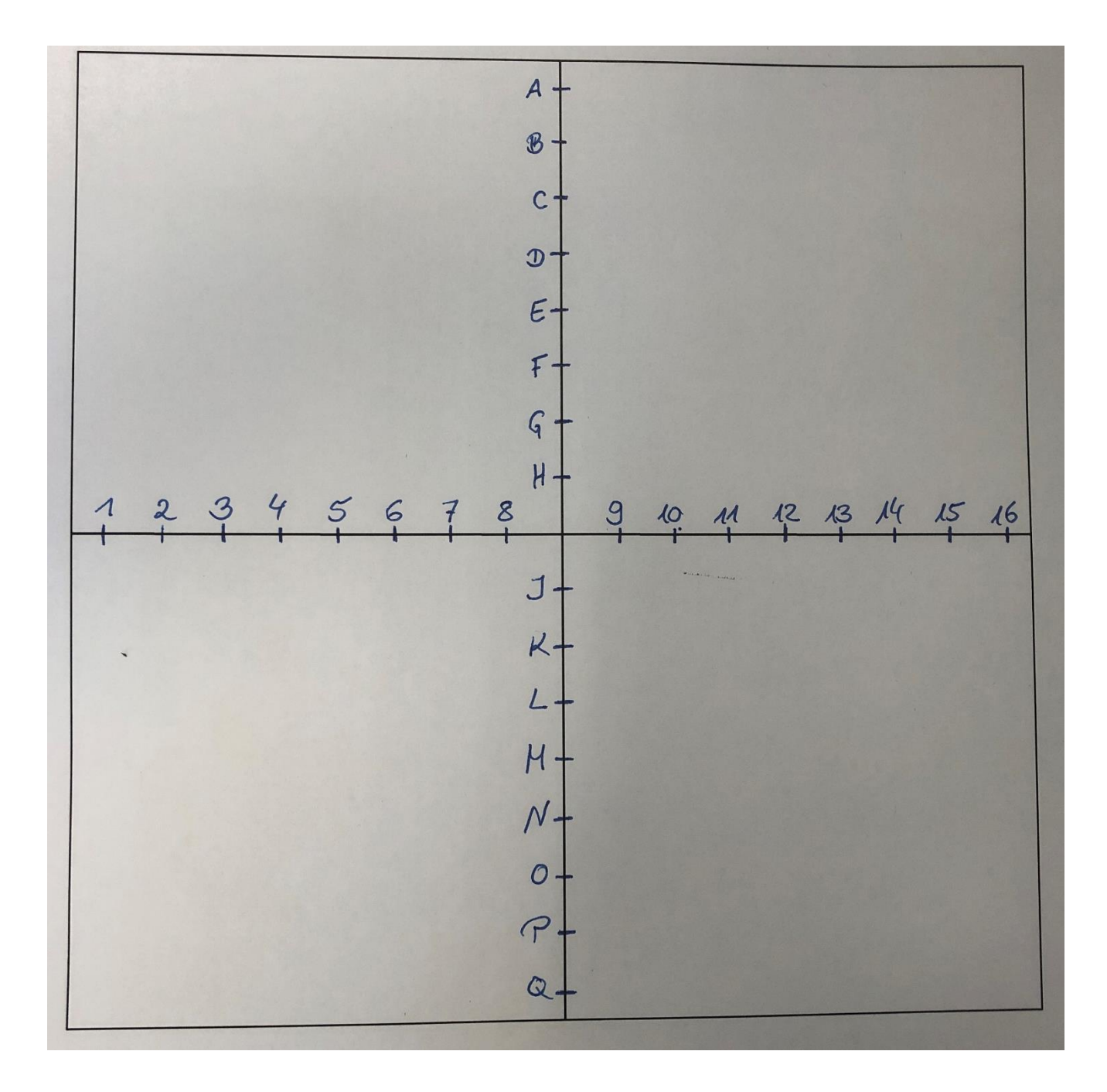

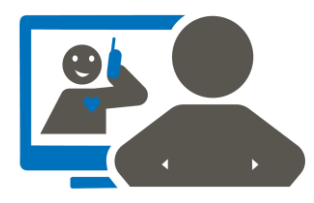

Versuche es selbst. Teile die vier Linien (Mittelkreuz) in je 8 gleiche Teile von

je 1 cm. Beschrifte von 1 bis 16 und von A bis Q (das I fehlt). Die Mitte bleibt frei.

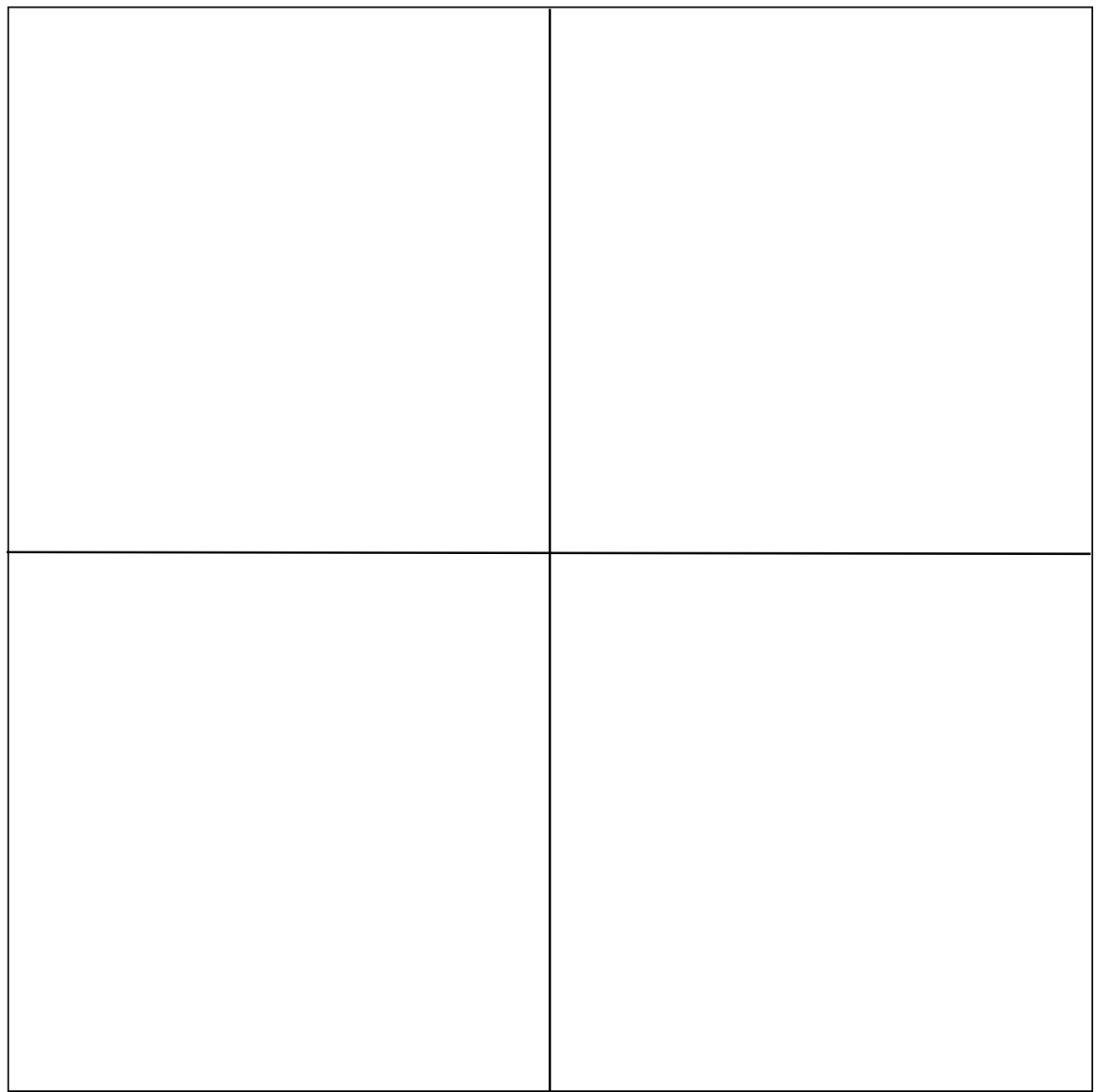

**Diakonie Werkstätten Halberstadt gGmbH, 29.04.2020**